# ZASTOSOWANIA systemu operacyjnego LInux <sup>w</sup> edukacji

### **Rajmund Radziewicz**

Na przestrzeni ostatnich lat ogromnego znaczenia w dziedzinie technologii informacyjnej nabrało tzw. wolne oprogramowanie. Jest ono udostępniane na liberalnej licencji, pozwalającej na jego swobodne użytkowanie, rozpowszechnianie i modyfikację. W praktyce oznacza to, że każdy użytkownik ma dostęp do kodu źródłowego, może takie oprogramowanie dowolnie modyfikować i redystrybuować, jak również może wykorzystywać je do celów komercyjnych. Co więcej, najczęściej dostępne jest ono nieodpłatnie.

Pierwotnie rozwijane przez duże ośrodki akademickie – dziś staje się również oddzielną gałęzią przemysłową, intensywnie rozwijaną przez takie koncerny, jak IBM, HP, Sun Microsystems czy Novell. Wykształcił się wręcz oddzielny model biznesowy, w którym aplikacje udostępniane są bez opłat licencyjnych, natomiast produktem stają się szkolenia, wsparcie techniczne oraz dodatkowe usługi związane z ich implementacją i zastosowaniem.

Sztandarowa pozycja wolnego oprogramowania – system operacyjny Linux oraz jego aplikacje i systemy są coraz częściej wdrażane w sektorze oświaty wielu państw na całym świecie, w szczególności Unii Europejskiej. Istnieje wiele dużych organizacji i ośrodków akademickich mających na celu propagowanie i two-

rzenie oprogramowania naukowego i edukacyjnego wyłącznie dla tej platformy. To właśnie w Europie powstał termin FLOSS (*Free Libre* and *Open Source Software*).

Powstają także fundacje promujące wolne oprogramowanie w szkolnictwie, takie jak SchoolForge, czy ogólnoświatowe bazy wdrożeń i oprogramowania edukacyjnego, jak np. SEUL.

W norweskich szkołach od ponad 6 lat propagowany jest SkoleLinux. Jest to edukacyjna dystrybucja Linuksa, nastawiona na możliwie najprostszy sposób instalacji i konfiguracji. Norweskie Ministerstwo Edukacji i Badań Naukowych informuje o wysokich oszczędnościach wynikających ze stosowania Linuksa w publicznych ośrodkach edukacyjnych i naukowych. W oświacie niemieckiej również znajduje zastosowanie FLOSS, jako zamiennik komercyjnych aplikacji i systemów. Specjalnie przeznaczony dla edukacji jest KmLinux. Europa nie jest oczywiście osamotniona w takich poczynaniach. W Stanach Zjednoczonych odnosi wyraźne sukcesy program K-12, uruchomiony specjalnie dla szkół. Niejako efektem tego programu jest kolejna edukacyjna dystrybucja – K12LTSP, wyposażona w oprogramowanie do obsługi sieci bezdyskowych terminali LTSP (*Linux Terminal Server Project*).

Jeden z unijnych liderów – Francja – także stosuje oprogramowanie *open source* (FLOSS) na poziomie ministerialnym. Francuskie Ministerstwo Kultury jest właścicielem około 400 serwerów pracujących w środowisku Unix/Linux. Niezwykle popularną dystrybucją Linuksa we Francji jest ich rodzima Mandriva (dawniej Mandrake). Wdrożenia obejmują również na szeroką skalę administrację publiczną.

Na naszym rodzimym podwórku Linux i towarzyszące mu oprogramowanie również znajduje coraz szersze zastosowanie w nauce i edukacji. W listopadzie 2003 roku Podsekretarz Stanu w Ministerstwie Nauki i Informatyzacji powołał Forum Rozwoju Wolnego Oprogramowania. Forum tworzy grupa społecznych ekspertów, których zadaniem jest współpraca z ministerstwem w zakresie wspierania rozwoju i upowszechniania wolnego oprogramowania w Polsce.

Niedługo po tym, bo w czerwcu 2004 roku, na stronach Centralnej Komisji Egzaminacyjnej pojawił się komunikat informujący, że na maturze z informatyki w 2005 roku uczniowie będą mieli możliwość wyboru Linuksa oraz narzędzi programistycznych typu Free-Pascal czy GCC (kompilatory uruchamiane z linii poleceń). Dziwi co prawda fakt, że nie zostały wybrane żadne graficzne narzędzia programistyczne typu Lazarus (odpowiednik Delphi) czy też Anjuta (zintegrowane środowisko programistyczne do C/C++), jednak można to uznać za całkiem udany początek. Jeśli chodzi o środowiska akademickie, to w zasadzie oprogramowanie linuksowe jest tu dobrze znane od wielu lat. Aplikacje naukowe *open source* rozwijają się bardzo prężnie i znajdują wsparcie w takich ośrodkach, jak MIT, CERN czy INRIA. Wystarczy wspomnieć chociażby o kilku bardziej znanych projektach:

- • zaawansowane pakiety matematyczne typu Maxima, Octave, Scilab,
- programy i biblioteki do obliczeń numerycznych (jak np. Lapack),
- • systemy składu tekstów naukowych (TeX, LaTeX, Scribus),
- • aplikacje do wizualizacji i przetwarzania danych naukowych (PyMOL, OpenDX, SciGraphica),
- • oprogramowanie do budowy klastrów obliczeniowych<sup>1</sup> (OpenMosix, PVM/MPI).

Wspomniany klaster OpenMosix pozwala utworzyć superkomputer z wielu rozproszonych stacji roboczych i serwerów, dzięki czemu otrzymujemy moc przetwarzania dostępną zazwyczaj na dużych, wieloprocesorowych maszynach klasy mainframe. Aplikacja dostępna jest jako zestaw dodatkowych łatek na standardowe jądro systemu Linux.

Z tych m.in. powodów systemy linuksowe często instalowane są na serwerach wykorzystywanych przez naukowców, na superkomputerach i klastrach obliczeniowych. Jako przykład posłużyć tu może chociażby Interdyscyplinarne Centrum Modelowania Matematycznego i Komputerowego (ICM) wraz ze swoim zestawem klastrów (w tym dużym klastrem zbudowanym na potrzeby badań fizyki cząsteczkowej w CERN). Kolejnym projektem tego rodzaju jest Clusterix, czyli Krajowy Klaster Linuksowy.

### **Platforma linuksowa a e-learning**

Tradycyjna szkoła już od dłuższego czasu posiada "konkurentów" w postaci telewizji, radia oraz Internetu. Ponieważ łącza są coraz tańsze, a dostęp do sieci pozwala znacznie usprawnić nasze działania w wielu aspektach – Internet stał się niezwykle istotnym i bardzo praktycznym medium. W chwili obecnej na całym świecie propagowana jest forma zdalnego nauczania (tzw. *e-learning*), zarówno na poziomie szkoły średniej, jak i edukacji akademickiej.

W asortymencie oprogramowania *open source* znalazły się również narzędzia pozwalające na implementację takiej formy nauki. Najbardziej popularny i jednocześnie najbardziej zaawansowany na tym polu jest system e-learningowy Moodle, który pozwala na prowadzenie zdalnych kursów oraz projektowanie, tworzenie, składowanie i udostępnianie materiałów szkoleniowych. Wykorzystywany jest w ponad 150 krajach przez instytucje naukowe, szkoły, uczelnie czy też prywatne firmy. W Polsce system znalazł zastosowanie głównie na uczelniach wyższych, takich jak Uniwersytet Warszawski (Wydział Geografii), Uniwersytet Gdański, SGGW, AGH, Politechnika Gdańska czy Politechnika Szczecińska. Ogromną zaletą systemu Moodle jest to, że pomimo wielu, często bardzo rozbudowanych funkcji jest wyjątkowo prosty w obsłudze i użytkowaniu. Interfejs jest ergonomiczny i obsługuje się go intuicyjnie, zupełnie pozbawiony wszelkich "wodotrysków", z wygodnym menu nawigacyjnym, dostępnym na

Grupa połączonych komponentów współpracujących w celu przyspieszenia obliczeń.

każdym poziomie pracy z aplikacją. Wysiłki autorów systemu Moodle, których celem było ograniczenie do minimum potrzeby interwencji administratora, przy jednoczesnym zachowaniu bezpieczeństwa i jak największej elastyczności podczas pracy, są tu bardzo widoczne. Moodle ma również doskonałe wsparcie dla prawie 40 języków – a liczba ta powiększa się z wersji na wersję.

Przy projektowaniu wirtualnych lekcji czy kursów mamy dostęp do zbioru wielu składowych systemu. Są więc dostępne: fora dyskusyjne, pokoje rozmów, dzienniki, quizy, zasoby, ankiety, lekcje, zadania, raporty aktywności. Mamy możliwość generowania rozbudowanych testów, dodatkowych skal ocen czy punktowania wykonanych prac. Możemy określać, które zasoby i części interfejsu Moodle mają być widoczne dla zarejestrowanego użytkownika, a które dla gościa odwiedzającego serwis przypadkowo. Zebrane przez system oceny mogą być wyeksportowane w formacie arkusza Excela bądź w postaci tekstowej tabeli.

W systemie mamy również zaawansowane narzędzia do zarządzania użytkownikami oraz kilka mechanizmów uwierzytelniania podczas zakładania kont (o czym szerzej za chwilę). W ramach poszczególnych kursów możemy także wysyłać zewnętrzne pliki, zapisywać studentów i definiować prowadzących.

O bogatym asortymencie wspomnianej platformy świadczą chociażby składowe kursów. Na ich liście znajdują się czaty (pokoje rozmów), quizy, lekcje, słowniki pojęć czy też dzienniki. Jeśli chodzi o zastosowanie dzienników w Modle, to funkcjonują one podobnie jak popularne ostatnimi czasy witryny oparte o technologię wiki. Najczęściej stosowane przez moodlerów są dzienniki tygodniowe. Dla każdej składowej kursu prowadzący może zaproponować jakiś ciekawy temat, dodatkową, uzupełniającą treść, którą uczestnicy kursu mogą edytować, dopisywać do niej dodatkowe teksty itd. Prowadzący ma również możliwość oceniania wpisów do dziennika. Studenci automatycznie otrzymują pocztą elektroniczną komentarz prowadzącego. Jeśli jesteśmy przy dziennikach, warto może również dodać, że formularze w Moodle pozwalają na kilka sposobów formatowania wprowadzanego tekstu.

Choć *e-learning* pozwala na oszczędność czasu, sprzętu oraz wygodne nauczanie asynchroniczne, to nie zawsze i nie wszędzie da się z *e-learningu* skorzystać. W dużej mierze edukacja (chociażby ta informatyczna) to nadal zbiorowa, stacjonarna praca – w szkolnych czy też uczelnianych salach komputerowych. W ramach oszczędności i dla wygodniejszego zarządzania takimi stacjonarnymi maszynami coraz szersze zastosowanie znajdują sieci bezdyskowych terminali.

# **LTSP – szybki sposób na serwer bezdyskowych terminali graficznych na Linuksie**

LTSP (*Linux Terminal Server Project*) jest projektem umożliwiającym wykorzystanie niedrogich stacji roboczych jako sieci terminali działających pod kontrolą jednej maszyny linuksowej. Terminale mogą pracować w trybie graficznym albo tekstowym. LTSP wchodzi m.in. w skład dystrybucji Linux-EduCD.

Aplikacje faktycznie uruchamiane są na serwerze. Komunikację pomiędzy terminalami a serwerem umożliwia odpowiednio skonfigurowany DHCP i sieciowy system. Podczas fazy uruchamiania bezdyskowa stacja robocza otrzymuje swój adres IP i jądro z serwera, następnie w pamięci RAM montuje podstawowy system plików poprzez NFS. Po chwili osoby pracujące przy takich stacjach logują się, uruchamiają graficzny pulpit i aplikacje i pracują z siecią zupełnie jakby pracowały przy komputerze pełniącym rolę serwera LTSP. Rozwiązanie to jest również niezwykle wygodne dla osoby prowadzącej zajęcia. Ma ona pełną kontrolę nad całą siecią terminali, może w dowolnej chwili podejrzeć sesję dowolnego ucznia, wylogować go z systemu itd.

Poza tym że każda ze stacji w sieci jest terminalem graficznym lub znakowym, może również pełnić rolę klienta serwera wydruku. Wystarczy podłączyć drukarkę do portu szeregowego dowolnego komputera w sieci, skonfigurować oprogramowanie CUPS (*Common Unix Printing System*) na serwerze, i można drukować. Gotowe obrazy dla różnych modeli kart sieciowych dostępne są na stronie: http://www. rom-o-matic.net.

## **Linuksowe aplikacje edukacyjne**

Linux i aplikacje *open source* to obecnie jeden z najdynamiczniej rozwijanych obszarów oprogramowania na świecie. Żaden inny system operacyjny nie robi tak dużych postępów w tak krótkim czasie i nie sku-

pia takiej liczby programistów. Dzieje się tak głównie dlatego, że rozwój *open source* nie jest skoncentrowany wokół jednej firmy czy instytucji. Najbardziej popularnych dystrybucji systemu Linux (wg serwisu rankingowego DistroWatch) jest obecnie ponad setka. Za kilkoma z nich stoją takie korporacje, jak IBM, Sun, Novell czy RedHat. Dla przykładu – największa dystrybucja Linuksa, czyli Debian, liczy kilkanaście płyt CD oprogramowania. Rzecz jasna wśród takiej liczby znajdziemy spory asortyment aplikacji edukacyjnych i naukowych.

Spośród najbardziej popularnych pakietów warto wymienić KDEEDU. KDE to nazwa graficznego środowiska okienkowego, popularnego na platformie Linux. KDEEDU jest z kolei zestawem programów edukacyjnych dostarczanych razem z tym środowiskiem.

Jednym z takich programów jest Keduca, która służy do generowania różnego rodzaju testów, jak chociażby tych językowych. Proces tworzenia testu polega na wypełnieniu kilku formularzy, w których poza pytaniami definiujemy czas odpowiedzi, poziom trudności, liczbę punktów, a także podpowiedzi i objaśnienia do pytań.

Program generuje testy w formacie XML, co może być bardzo przydatne, jeśli mamy zamiar wykorzystywać bazę danych lub modyfikować później pliki źródłowe przy użyciu innych aplikacji.

Kalzium z kolei to układ okresowy pierwiastków z rozbudowanymi możliwościami prezentacji. Poza grupami pierwiastków, z podziałem na stałe, ciekłe czy gazowe, mamy do dyspozycji słownik terminów chemicznych, dynamicznie generowane wykresy masy, gęstości, temperatury czy też elektroujemności. Do każdego pierwiastka mamy dołączone zdjęcie, model atomu, dane chemiczne oraz symulacje widma. Możemy też wykonywać rożnego rodzaju obliczenia.

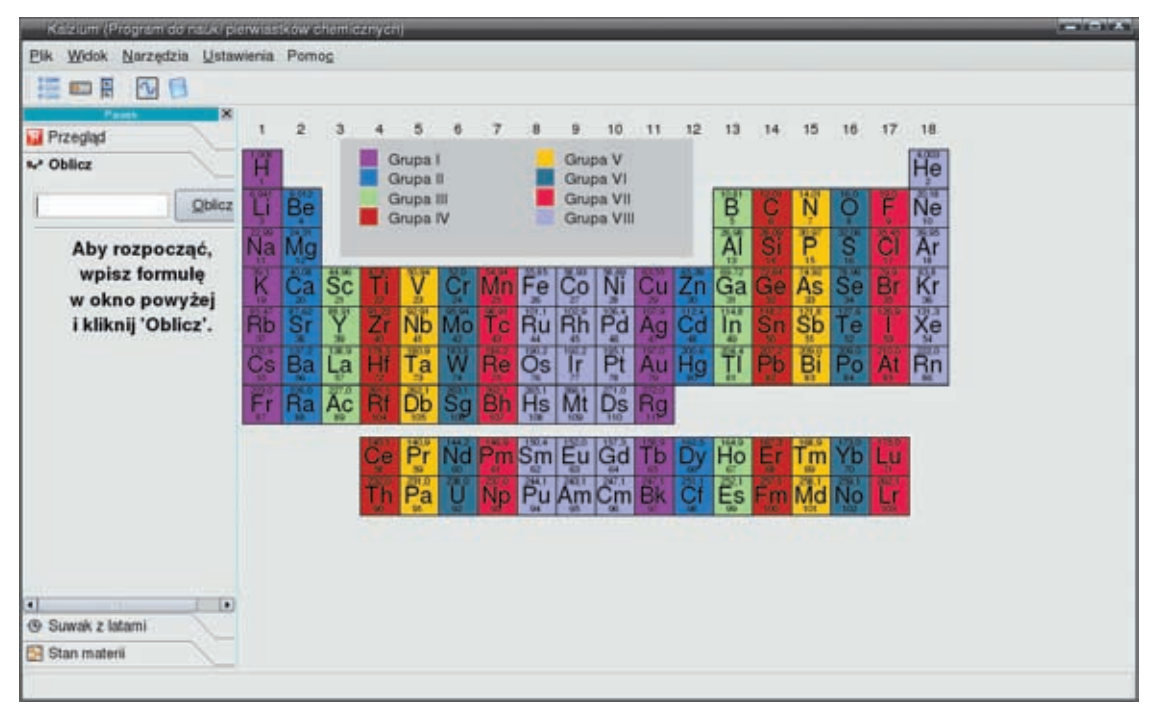

Rys. 1. Kalzium

Jeśli chodzi o geografię i astronomię, zdecydowanie ciekawie prezentuje się atlas nieba Kstars. Można za jego pomocą obejrzeć dowolne ciało niebieskie, widziane z dowolnego punktu Ziemi. Przechowuje dane około 40 tys. gwiazd i 13 tys. innych obiektów (galaktyki, asteroidy, komety). Przy skonfigurowanym dostępie do Internetu potrafi pobierać zdjęcia z sieciowych baz danych astronomicznych. Możemy również tworzyć animowane symulacje ruchu planet w układzie słonecznym.

Za pomocą opcji Narzędzia => Co dziś na niebie szybko odnajdziemy widoczne aktualnie nad horyzontem planety, planetoidy, komety czy też obiekty mgławicowe. Ciekawą funkcję pełni też w Kstarsie tzw. kalkulator. Za jego pomocą w prosty sposób wyznaczymy np. czas gwiazdowy, długość dnia dla wybranego miejsca na Ziemi bądź zamienimy datę juliańską na gregoriańską, obliczymy też momenty pór roku i czas ich trwania. Kstars umożliwia również tworzenie własnych katalogów obiektów.

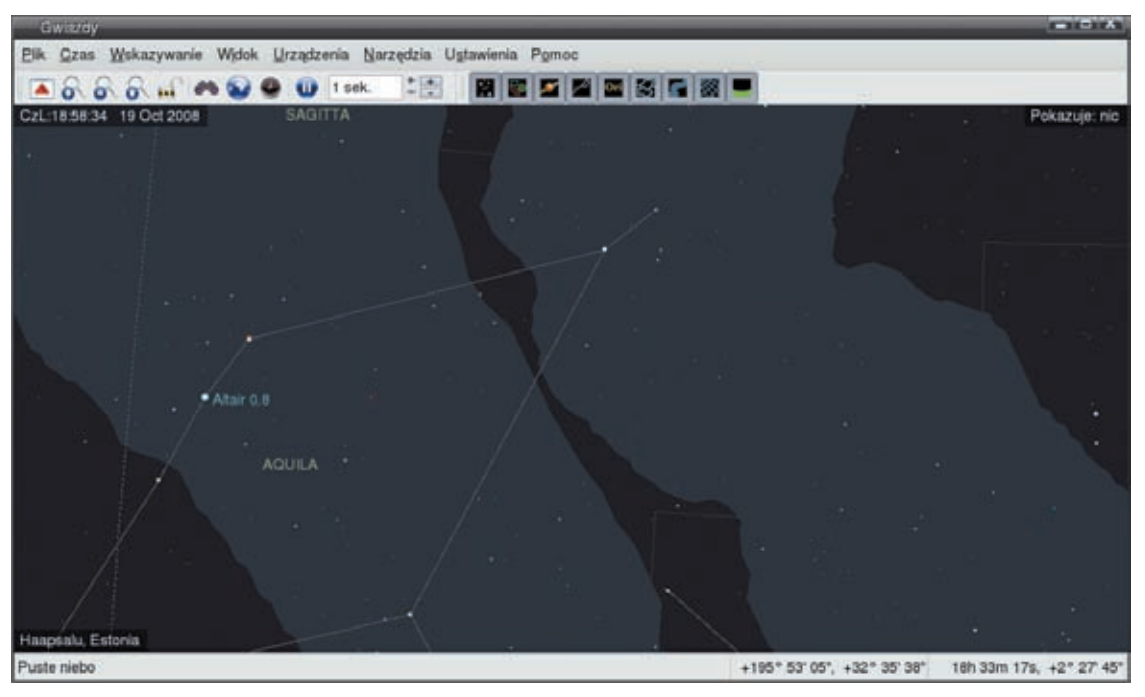

Rys. 2. Kstars

Oczywiście w skład KDEEDU wchodzi znacznie więcej interesujących aplikacji (łącznie 19). Mamy KvocTrain, służący do ćwiczenia gramatyki języków obcych, Kpercentage do trenowania obliczeń procentowych, Klatin do nauki łaciny. Jest nawet Klogo – środowisko do programowania w pamiętnym języku LOGO.

Z nieco poważniejszych programów warto wymienić opensourcowy odpowiednik Matlaba – czyli Octave. Jest to zaawansowany pakiet do obliczeń numerycznych. Umożliwia rozwiązywanie układów równań liniowych i nieliniowych, znajdywanie pierwiastków wielomianów i pochodnych, całkowanie, zaawansowane operacje na macierzach. Pod względem stosowanej składni jest

w dużej mierze kompatybilny z Matlabem. Pozwala również na tworzenie własnych makr i funkcji.

Na przeciwległym biegunie w stosunku do obliczeń numerycznych plasują się nie mniej istotne obliczenia symboliczne. Tutaj z kolej przychodzi nam z pomocą Maxima. Typowe obliczenia wykonywane przez tę aplikację to całkowanie, operacje na wielomianach, różniczkowanie, rozkład liczb na czynniki. O ile Octave jest darmowym odpowiednikiem komercyjnego Matlaka, o tyle Maxima wywodzi się z opracowanego w MIT, na zlecenie Departamentu Energii US, programu Macsyma. Ciekawą właściwością Maximy jest możliwość programowania w języku Lisp oraz eksport otrzymanych wyników w formacie TeX.

Z programów wspomagających sprawy administracyjne wart uwagi jest system zarządzania szkołą – School Tool, który pozwala na generowanie listy uczniów, zarządzanie zadaniami, zaplanowanymi egzaminami. Można za jego pomocą stworzyć nawet szkielet szkolnego portalu ze statystykami i rankingami.

Aplikacją ukierunkowaną bardziej na samego ucznia jest Gnu Terminarz. Służy za "wirtualny dzienniczek", w którym można zapisywać informacje o ocenach, sprawdzianach czy zadanych pracach domowych. Ponadto terminarz wyposażony jest w rozbudowaną wyszukiwarkę, potrafi generować statystyki ocen, obliczać średnie. Całą zawartość bazy (lub np. tylko plan zajęć) można wyeksportować do formatu HTML.

# **Polskie projekty edukacyjne**

Jednym z projektów mającym na celu propagowanie Linuksa i oprogramowania edukacyjnego *open source* w Polsce jest Alrauna (http://www.alrauna.org). W ramach Alrauny powstają serwisy informacyjne skierowane do szkół i instytucji edukacyjnych, artykuły, prowadzone są listy mailingowe dla uczniów i nauczycieli. W polskiej edycji LinuxMagazine ukazuje się również dział Alrauna, w którym publikowane są recenzje wybranych aplikacji.

Kolejnym projektem, wspieranym m.in. przez Stowarzyszenie "Komputer w Szkole", jest Linux-EduCD. Jest to dystrybucja Linuksa bazująca na Debianie oraz niemieckim Knoppiksie, zawierająca zbiór aplikacji edukacyjnych, multimedialnych, biurowych oraz narzędzia programistyczne. W ramach projektu tworzony jest również podręcznik udostępniany w sieci w formacie PDF. Podręcznik traktuje o instalacji i konfiguracji systemu oraz opisuje najciekawsze programy zawarte w systemie. Podobnie jak sam Knoppix, system ten może być uruchamiany bezpośrednio z płyty. Oznacza to w praktyce możliwość pracy wyłącznie z napędu CD-ROM, niewymagającej żadnej ingerencji w dane znajdujące się już w naszym komputerze. Oczywiście istnieje także możliwość zainstalowania dystrybucji w sposób tradycyjny, na oddzielnej partycji lub twardym dysku.

Linux-EduCD wydawany jest w postaci CD i DVD. Na płycie CD zamieszczone jest ponad 1,8 GB oprogramowania. Pozwala na to specjalny moduł jądra – umożliwiający czytanie danych ze skompresowanego systemu plików.

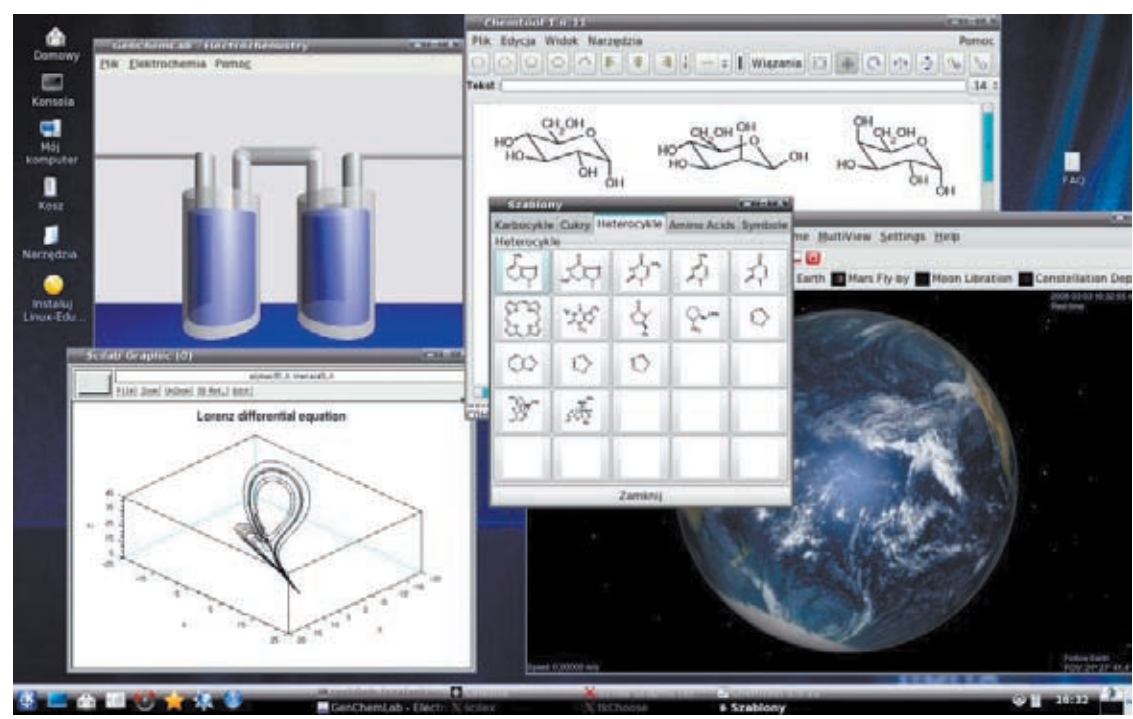

MERITUM 4 (11) / 2008

MERITUM 4 (11) / 2008

Rys. 3. Linux-EduCD

Z aplikacji typowo edukacyjnych dostarczanych z systemem z pewnością na uwagę zasługują: Celestia, SolarSystem, atlas nieba KStars czy Xephem – pakiet do wizualizacji obiektów Układu Słonecznego. Z chemii pakiety Xdrawchem, PyMOL, RasMOL, Kalzium, z matematyki – Yacas, DrGenius i Kseg. Warto przypomnieć wspomniane już oprogramowanie do opracowywania testów – Keduca. Z aplikacji typowo naukowych znajdziemy na płycie Octave i rozbudowany system do przetwarzania danych naukowych – OpenDX. Aplikacje uzupełniające szkolny warsztat to pakiet biurowy OpenOffice UX, przeglądarki internetowe, gry, serwer baz danych MySQL oraz serwer WWW Apache.

Oczywiście asortyment oprogramowania naukowo- -edukacyjnego to nie wszystko co *open source* ma do zaoferowania. W repozytoriach linuksowych aplikacji znajdziemy przede wszystkim szereg rozbudowanych i zaawansowanych narzędzi deweloperskich. Mamy więc KDevelop – rozbudowany kombajn programistyczny wspierający zarówno języki C/C++, jak również dynamiczne języki skryptowe typu Ruby czy Python. Mamy linuksową implementację platformy .NET o nazwie Mono (rozwijaną intensywnie przez firmę Novell). Jest klon Visual Basica o nazwie Gambas, są rozliczne narzędzia do Javy. Zdobywająca ostatnimi czasy ogromne uznanie wśród programistów aplikacji webowych technologia Ruby on Raili również doczekała się poważnego wsparcia środowiska FLOSS. Przykładem tego może być środowisko deweloperskie RadRails, zestaw dodatkowych debuggerów i generatorów kodu dla języka Ruby.

Czym tłumaczyć zarówno intensywny rozwój oprogramowania naukowo-edukacyjnego FLOSS (pomimo specyficznego przecież modelu biznesowego), jak i duże zainteresowanie ze strony unijnej oświaty oraz instytucji naukowych? Wydaje się, że składa się na to kilka czynników:

- **1. Otwarty model tworzenia oprogramowania**, który przypomina sposób prowadzenia badań naukowych. Publikacjom naukowym towarzyszą specyfikacje i programy udostępniane na liberalnych licencjach. Naukowcy zajmują się merytoryką a nie biznesem.
- **2. Propagowanie wolnego dostępu do informacji**. W UE od początku programów ramowych wyraźnie upowszechniana jest idea wolnego

dostępu do informacji, rozwoju społeczeństwa informacyjnego itp. Ponadto Komisja Europejska wyraźnie nie chce uzależniać się od jednego dostawcy oprogramowania. Rozproszone środowiska *open source* i europejskie korzenie Linuksa wydają się być bliższe unijnym ideologom.

- **3. Skalowalność i wieloplatformowość**. Aspekty czysto techniczne bywają często najbardziej istotne. Możliwość przenoszenia programów między platformami, łatwa budowa klastrów i sieci terminali, możliwość uruchomienia Linuksa na zróżnicowanym, często wysłużonym sprzęcie ma spore znaczenie. Łatwiej zorganizować kilkadziesiąt kilkuletnich pecetów niż drogi wieloprocesorowy superkomputer
- **4. Otwartość kodów źródłowych**. Z punktu widzenia nauki i edukacji dostęp do kodu źródłowego, możliwość jego modyfikacji i zmian ma nieocenioną wartość dydaktyczną. Pozytywnie wpływa również na jakość i bezpieczeństwo stosowanych rozwiązań. Setki par oczu doglądających kod źródłowy znanego programu znajdzie potencjalny błąd zapewne szybciej niż oddelegowany sztab programistów pracujących w jednej firmie.
- **5. Koszty**. Liczne migracje na systemy *open source* zarówno w oświacie, jak i administracji publicznej wielu krajów (nie tylko UE) świadczą same za siebie. Wiele korporacji i średnich firm adaptuje opensourcowy model rozwoju swoich produktów. Jeszcze większa ich liczba stosuje to oprogramowanie, po wnikliwiej zapewne analizie kosztów i zysków. Brak opłat licencyjnych, możliwość nabycia samego wsparcia technicznego bez dzierżawy oprogramowania wyraźnie się opłaca. A opłacalność to jeden z podstawowych fundamentów rozwoju każdej nowej technologii.

## **Linki**

Schoolforge: http://www.schoolforge.net LTSP: http://www.ltsp.org Alrauna: http://www.alrauna.org Linux-EduCD: http://www.linux-educd.pl

**Autor jest twórcą i opiekunem edukacyjnej dystrybucji Linuksa – Linux-EduCD, pracownikiem firmy Asseco Poland**